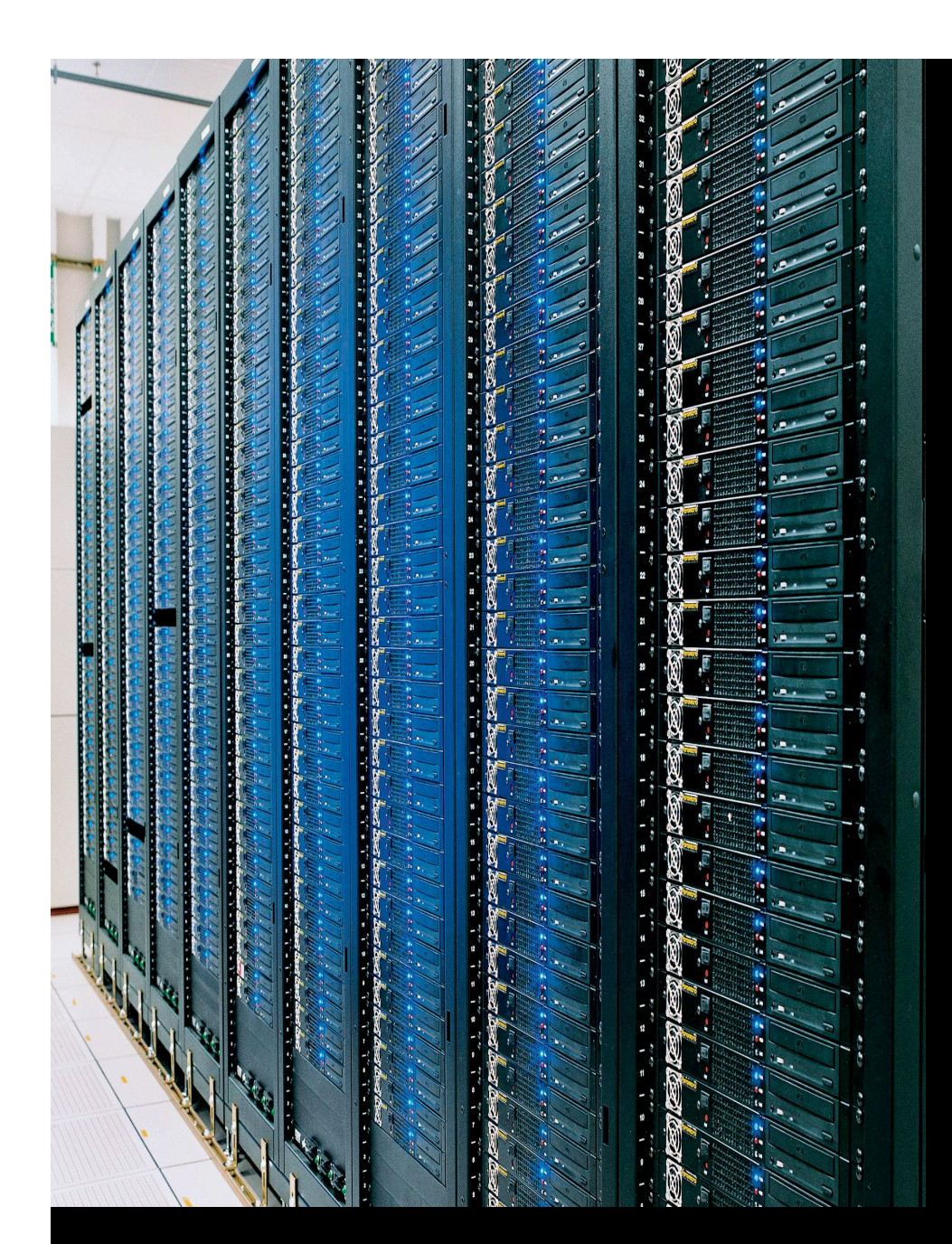

# Session B: Hadoop

# Hadoop At Yahoo! (Some Statistics)

- 25,000 + machines in 10+ clusters
- Largest cluster is 3,000 machines
- 3 Petabytes of data (compressed, unreplicated)
- 1000+ users
- 100,000+ jobs/week

## Sample Applications

- Data analysis is the inner loop of Web 2.0
	- Data ⇒ Information ⇒ Value
- Log processing: reporting, buzz
- Search index
- Machine learning: Spam filters
- Competitive intelligence

## Prominent Hadoop Users

- Yahoo!
- A9.com
- EHarmony
- Facebook
- Fox Interactive **Media**
- IBM
- Quantcast
- Joost
- Last.fm
- Powerset
- New York Times
- Rackspace

## Yahoo! Search Assist

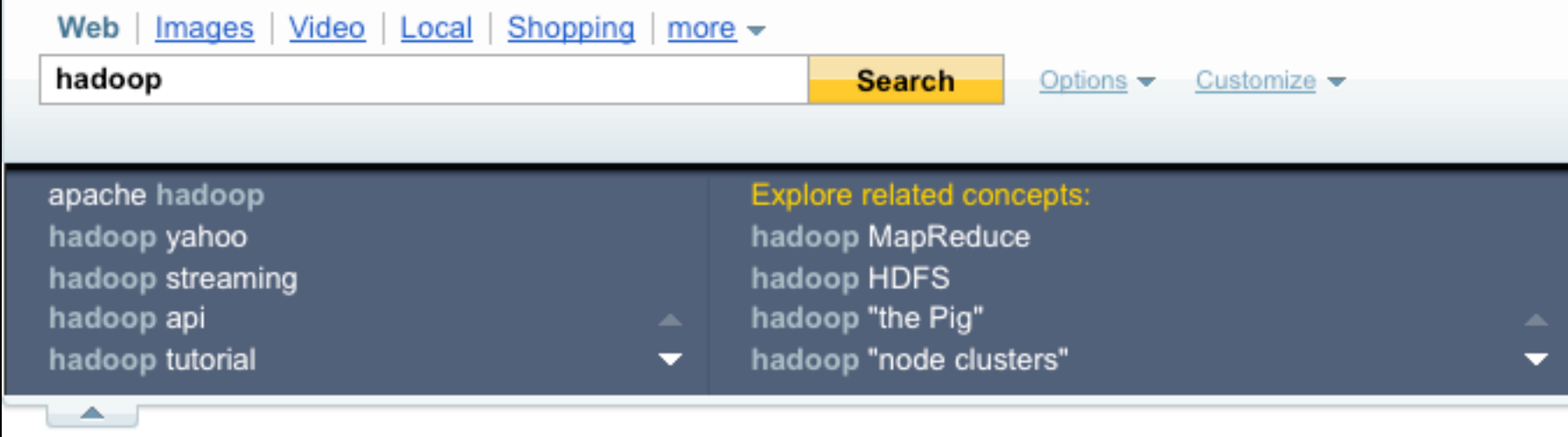

#### Search Assist

- Insight: Related concepts appear close together in text corpus
- Input: Web pages
	- 1 Billion Pages, 10K bytes each
	- 10 TB of input data
- Output: List(word, List(related words))

#### Search Assist

// Input: List(URL, Text) foreach URL in Input : Words = Tokenize(Text(URL)); foreach word in Tokens : Insert (word, Next(word, Tokens)) in Pairs; Insert (word, Previous(word, Tokens)) in Pairs; // Result: Pairs = List (word, RelatedWord) Group Pairs by word; // Result: List (word, List(RelatedWords) foreach word in Pairs : Count RelatedWords in GroupedPairs; // Result: List (word, List(RelatedWords, count)) foreach word in CountedPairs : Sort Pairs(word, \*) descending by count; choose Top 5 Pairs; // Result: List (word, Top5(RelatedWords)) 

7

# You Might Also Know

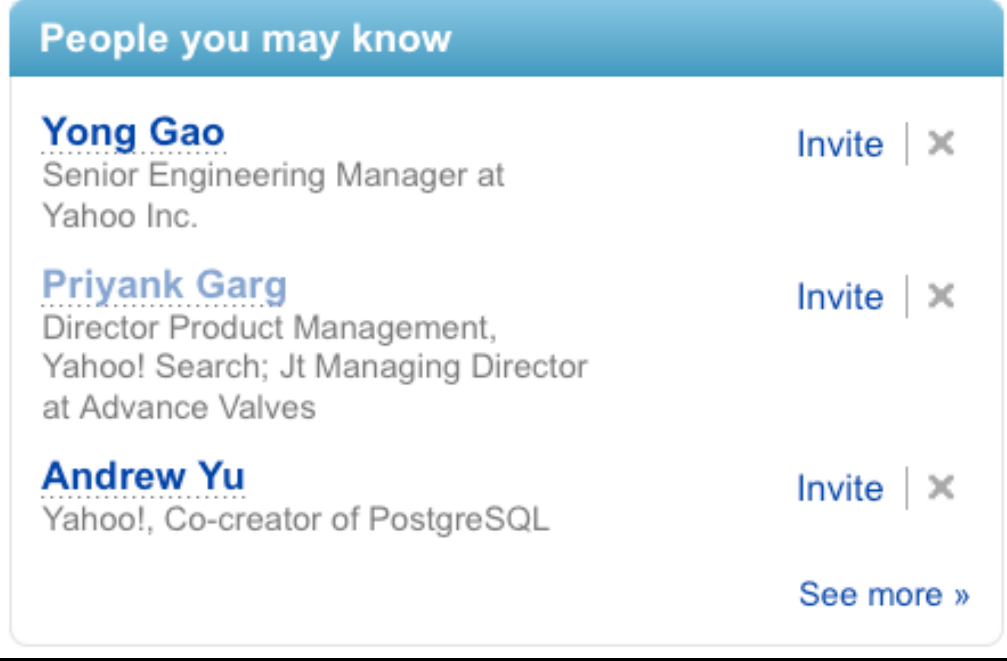

# You Might Also Know

- Insight: You might also know Joe Smith if a lot of folks you know, know Joe Smith
	- if you don't know Joe Smith already
- Numbers:
	- 100 MM users
	- Average connections per user is 100

#### You Might Also Know

// Input: List(UserName, List(Connections)) 

foreach u in UserList : // 100 MM foreach x in Connections(u) : // 100 foreach y in Connections(x) : // 100 if (y not in Connections(u)) : Count(u, y)++; // 3 Trillion Iterations Sort (u,y) in descending order of Count(u,y); Choose Top 3 y; Store (u, {y0, y1, y2}) for serving;

## Performance

- 101 Random accesses for each user
	- Assume 1 ms per random access
	- 100 ms per user
- 100 MM users
	- 100 days on a single machine

### Map & Reduce

- Primitives in Lisp (& Other functional languages) 1970s
- Google Paper 2004
	- http://labs.google.com/papers/ mapreduce.html

# Map

Output\_List = Map (Input\_List) 

Square (1, 2, 3, 4, 5, 6, 7, 8, 9, 10) = 

 $(1, 4, 9, 16, 25, 36, 49, 64, 81, 100)$ 

#### Reduce

Output\_Element = Reduce (Input\_List) 

Sum (1, 4, 9, 16, 25, 36,49, 64, 81, 100) = 385 

## Parallelism

- Map is inherently parallel
	- Each list element processed independently
- Reduce is inherently sequential
	- Unless processing multiple lists
- Grouping to produce multiple lists

#### Search Assist Map

// Input: http://hadoop.apache.org 

Pairs = Tokenize\_And\_Pair (Text (Input ))

Output =  $\{$ 

(apache, hadoop) (hadoop, mapreduce) (hadoop, streaming) (hadoop, pig) (apache, pig) (hadoop, DFS) (streaming, commandline) (hadoop, java) (DFS, namenode) (datanode,<br>block) (replication, default)...

} 

#### Search Assist Reduce

// Input: GroupedList (word, GroupedList(words)) 

CountedPairs = CountOccurrences (word, RelatedWords) 

Output  $=$  { (hadoop, apache, 7) (hadoop, DFS, 3) (hadoop, streaming, 4) (hadoop, mapreduce, 9) ... } 

### Issues with Large Data

- Map Parallelism: Splitting input data – Shipping input data
- Reduce Parallelism:
	- Grouping related data
- Dealing with failures
	- Load imbalance

#### Apache Hadoop

- January 2006: Subproject of Lucene
- January 2008: Top-level Apache project
- Latest Version: 0.20.x
- Stable Version: 0.18.x
- Major contributors: Yahoo!, Facebook, Powerset

### Apache Hadoop

- Reliable, Performant Distributed file system
- MapReduce Programming framework
- Sub-Projects: HBase, Hive, Pig, Zookeeper, Chukwa
- Related Projects: Mahout, Hama, Cascading, Scribe, Cassandra, Dumbo, Hypertable, KosmosFS

## Problem: Bandwidth to Data

- Scan 100TB Datasets on 1000 node cluster
	- Remote storage  $\omega$  10MB/s = 165 mins
	- $-$  Local storage  $\overline{\omega}$  50-200MB/s = 33-8 mins
- Moving computation is more efficient than moving data
	- Need visibility into data placement

## Problem: Scaling Reliably

- Failure is not an option, it's a rule !
	- 1000 nodes, MTBF < 1 day
	- 4000 disks, 8000 cores, 25 switches, 1000 NICs, 2000 DIMMS (16TB RAM)
- Need fault tolerant store with reasonable availability guarantees
	- Handle hardware faults transparently

# Hadoop Goals

- Scalable: Petabytes (10<sup>15</sup> Bytes) of data on thousands on nodes
- Economical: Commodity components only
- Reliable
	- Engineering reliability into every application is expensive

# HDFS

- Data is organized into files and directories
- Files are divided into uniform sized blocks (default 64MB) and distributed across cluster nodes
- HDFS exposes block placement so that computation can be migrated to data

# HDFS

- Blocks are replicated (default 3) to handle hardware failure
- Replication for performance and fault tolerance (Rack-Aware placement)
- HDFS keeps checksums of data for corruption detection and recovery

# **HDFS**

- Master-Worker Architecture
- Single NameNode
- Many (Thousands) DataNodes

# HDFS Master (NameNode)

- Manages filesystem namespace
- File metadata (i.e. "inode")
- Mapping inode to list of blocks + locations
- Authorization & Authentication
- Checkpoint & journal namespace changes

#### Namenode

- Mapping of datanode to list of blocks
- Monitor datanode health
- Replicate missing blocks
- Keeps ALL namespace in memory
- 60M objects (File/Block) in 16GB

### Datanodes

- Handle block storage on multiple volumes & block integrity
- Clients access the blocks directly from data nodes
- Periodically send heartbeats and block reports to Namenode
- Blocks are stored as underlying OS's files

## HDFS Architecture

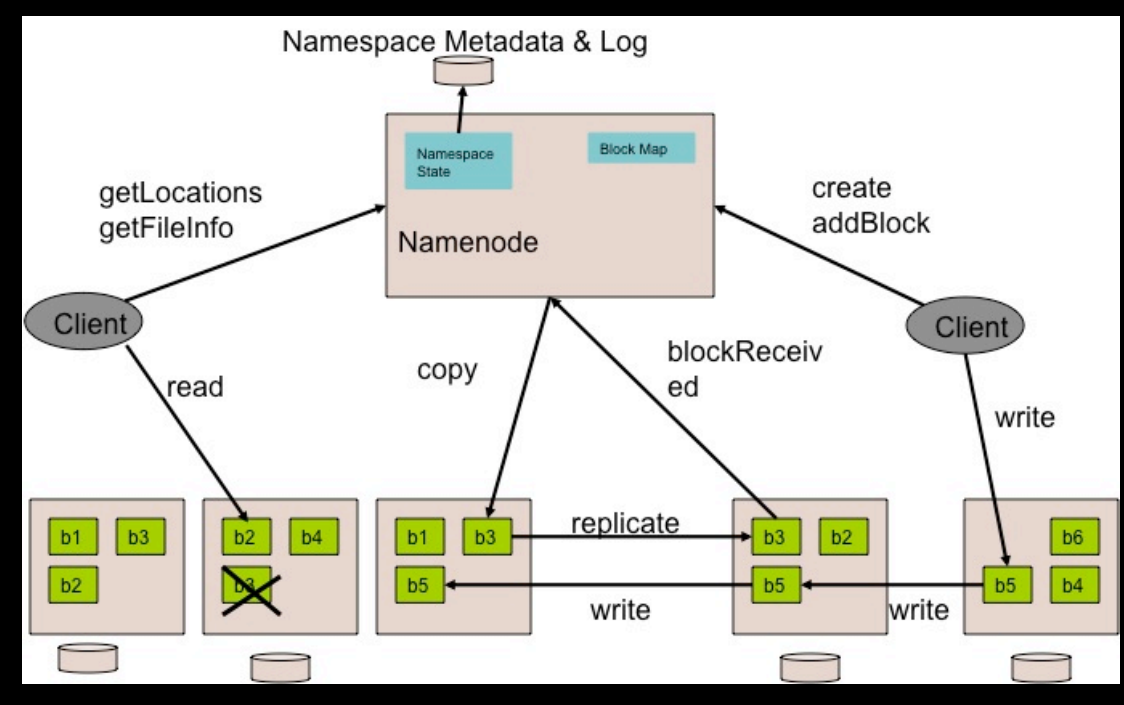

## **Replication**

- A file's replication factor can be changed dynamically (default 3)
- Block placement is rack aware
- Block under-replication & over-replication is detected by Namenode
- Balancer application rebalances blocks to balance datanode utilization

#### Accessing HDFS

hadoop fs [-fs <local | file system URI>] [-conf <configuration file>]  $[-D$  <property=value>]  $[-1s$  <path>]  $[-1sr$  <path>]  $[-du$  <path>] [-dus <path>] [-mv <src> <dst>] [-cp <src> <dst>] [-rm <src>] [-rmr <src>] [-put <localsrc> ... <dst>] [-copyFromLocal <localsrc> ... <dst>] [-moveFromLocal <localsrc> ... <dst>] [-get [-ignoreCrc] [-crc] <src> <localdst> [-getmerge <src> <localdst> [addnl]] [-cat <src>] [-copyToLocal [-ignoreCrc] [-crc] <src> <localdst>] [-moveToLocal <src> <localdst>] [-mkdir <path>] [-report] [-setrep [-R] [-w] <rep> <path/file>] [-touchz <path>] [-test -[ezd] <path>] [-stat [format] <path>]  $[-tail \ [-f] \iff ] \ [-textext \$ [-chmod [-R] <MODE[,MODE]... | OCTALMODE> PATH...] [-chown [-R] [OWNER][:[GROUP]] PATH...] [-chgrp [-R] GROUP PATH...]  $[-count[-q]$  <path>] [-help [cmd]] 

#### HDFS Java API

// Get default file system instance fs = Filesystem.get(new Configuration()); // Or Get file system instance from URIfs = Filesystem.get(URI.create(uri), new Configuration()); // Create, open, list, … OutputStream out = fs.create(path, …); InputStream in =  $fs.open(path, ...)$ ; boolean isDone = fs.delete(path, recursive);  $FileStatus[]$  fstat = fs.listStatus(path);

### Hadoop MapReduce

- Record = (Key, Value)
- Key : Comparable, Serializable
- Value: Serializable
- Input, Map, Shuffle, Reduce, Output

#### Seems Familiar ?

```
cat /var/log/auth.log* | \
grep "session opened" | cut -d' ' -f10 | \
sort | \ \n\uniq -c > 1~/userlist
```
# Map

- Input: (Key<sub>1</sub>, Value<sub>1</sub>)
- Output: List(Key2, Value2)
- Projections, Filtering, Transformation
# Shuffle

- Input: List(Key<sub>2</sub>, Value<sub>2</sub>)
- Output
	- Sort(Partition(List(Key2, List(Value2))))
- Provided by Hadoop

## Reduce

- Input: List(Key<sub>2</sub>, List(Value<sub>2</sub>))
- Output: List(Key<sub>3</sub>, Value<sub>3</sub>)
- Aggregation

## Example: Unigrams

- Input: Huge text corpus – Wikipedia Articles (40GB uncompressed)
- Output: List of words sorted in descending order of frequency

## Unigrams

```
$cat \sim/wikipedia.txt | \
sed -e 's/ \trianglen/g' | grep . | \
sort | \ \rangleuniq -c > 1~/frequencies.txt
```

```
$ cat \sim/frequencies.txt / \
# cat | \ \ |sort -n -k1,1 -r |	
# cat > \setminus~/unigrams.txt
```
### MR for Unigrams

mapper (filename, file-contents): for each word in file-contents: emit (word, 1) 

reducer (word, values):  $sum = 0$  for each value in values:  $sum = sum + value$ emit (word, sum) 

## MR for Unigrams

mapper (word, frequency): emit (frequency, word) 

reducer (frequency, words): for each word in words: emit (word, frequency) 

### MR Dataflow

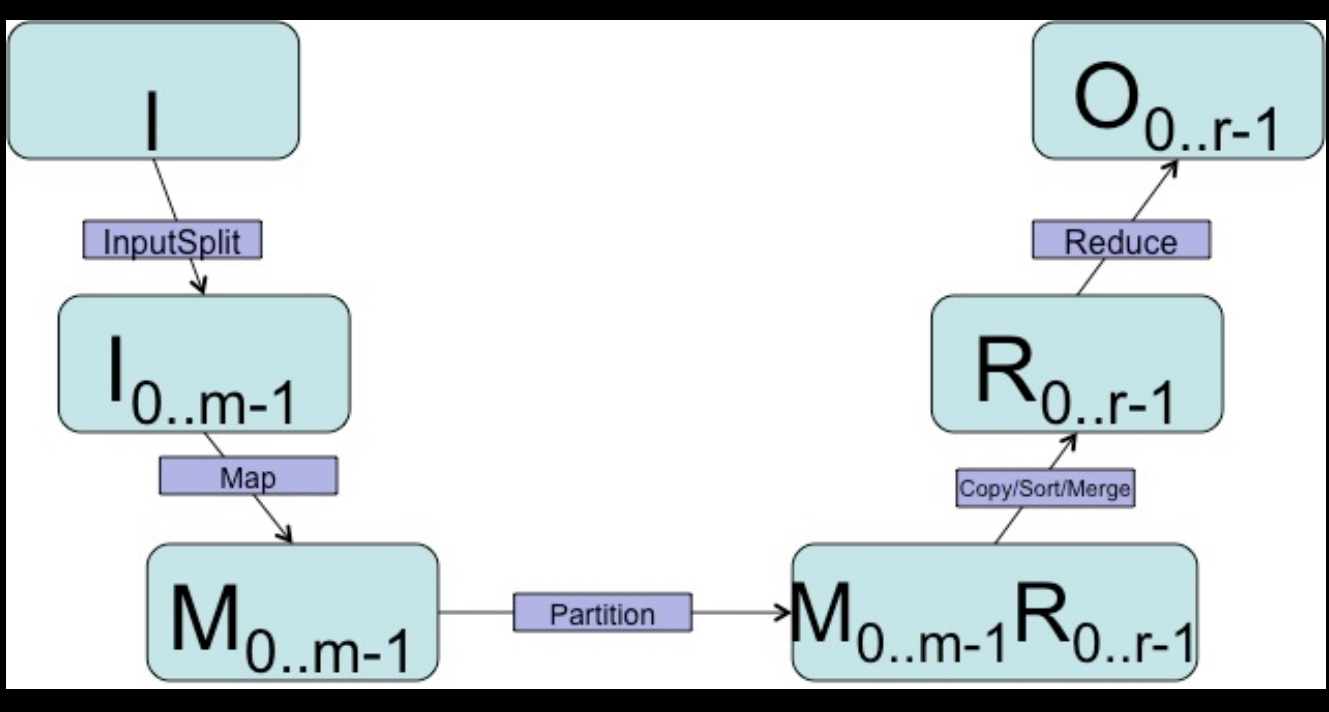

### Pipeline Details

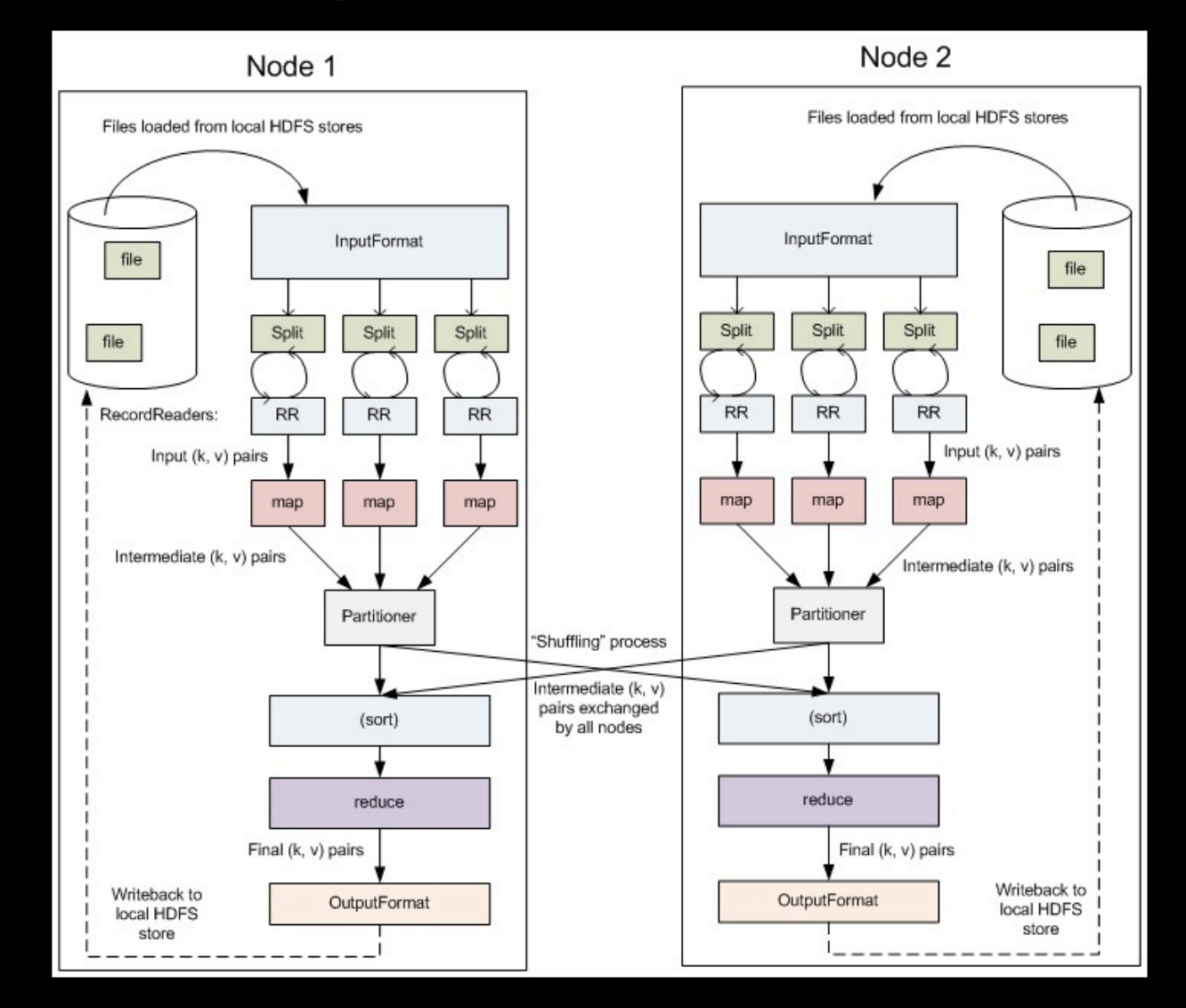

## Hadoop Streaming

- Hadoop is written in Java – Java MapReduce code is "native"
- What about Non-Java Programmers ?
	- Perl, Python, Shell, R
	- grep, sed, awk, uniq as Mappers/Reducers
- Text Input and Output

## Hadoop Streaming

- Thin Java wrapper for Map & Reduce Tasks
- Forks actual Mapper & Reducer
- IPC via *stdin, stdout, stderr*
- *Key.toString() \t Value.toString() \n*
- Slower than Java programs
	- Allows for quick prototyping / debugging

#### Hadoop Streaming

\$ bin/hadoop jar hadoop-streaming.jar \  $-$ input in-files -output out-dir  $\setminus$ -mapper mapper.sh -reducer reducer.sh 

# mapper.sh 

sed -e 's/ $\wedge n/g'$  | grep.

# reducer.sh

uniq  $-c$  / awk '{print \$2 "\t" \$1}'

## MR Architecture

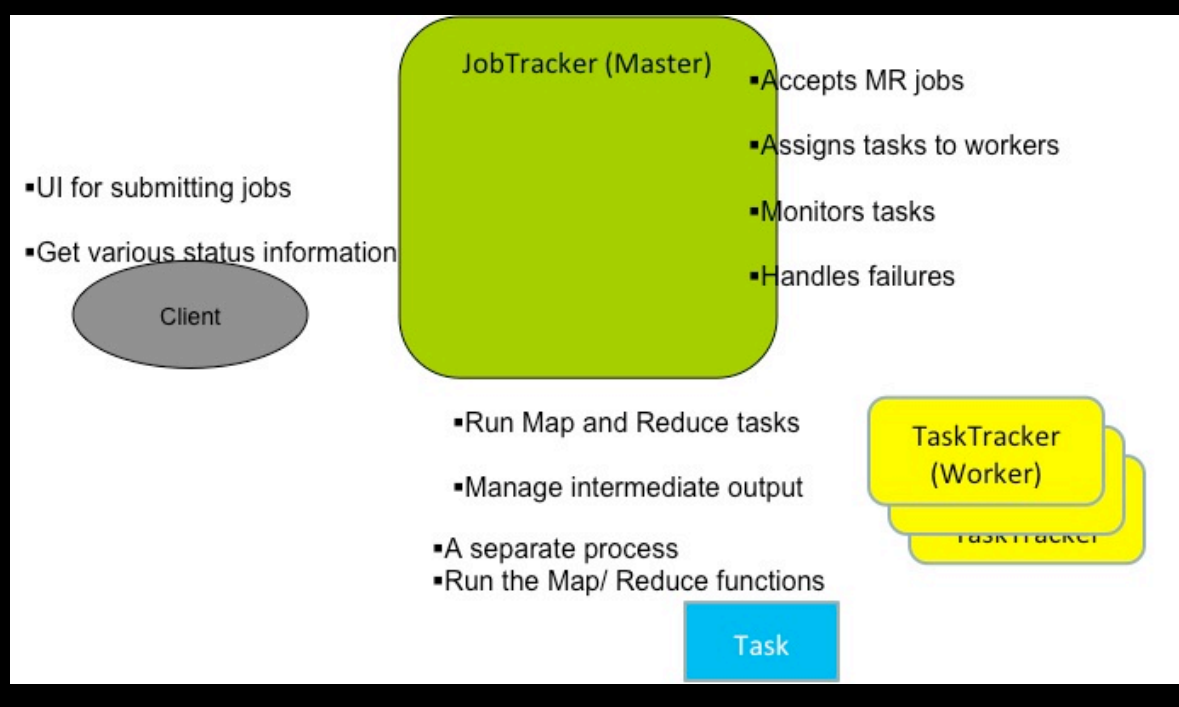

## Job Submission

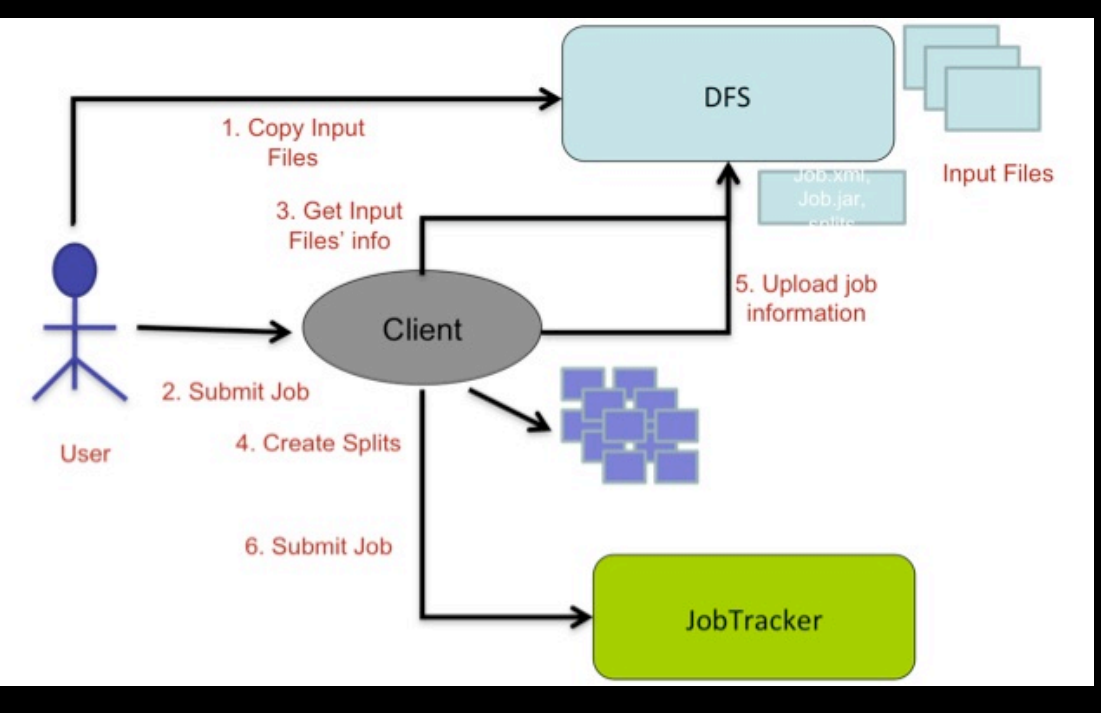

## Initialization

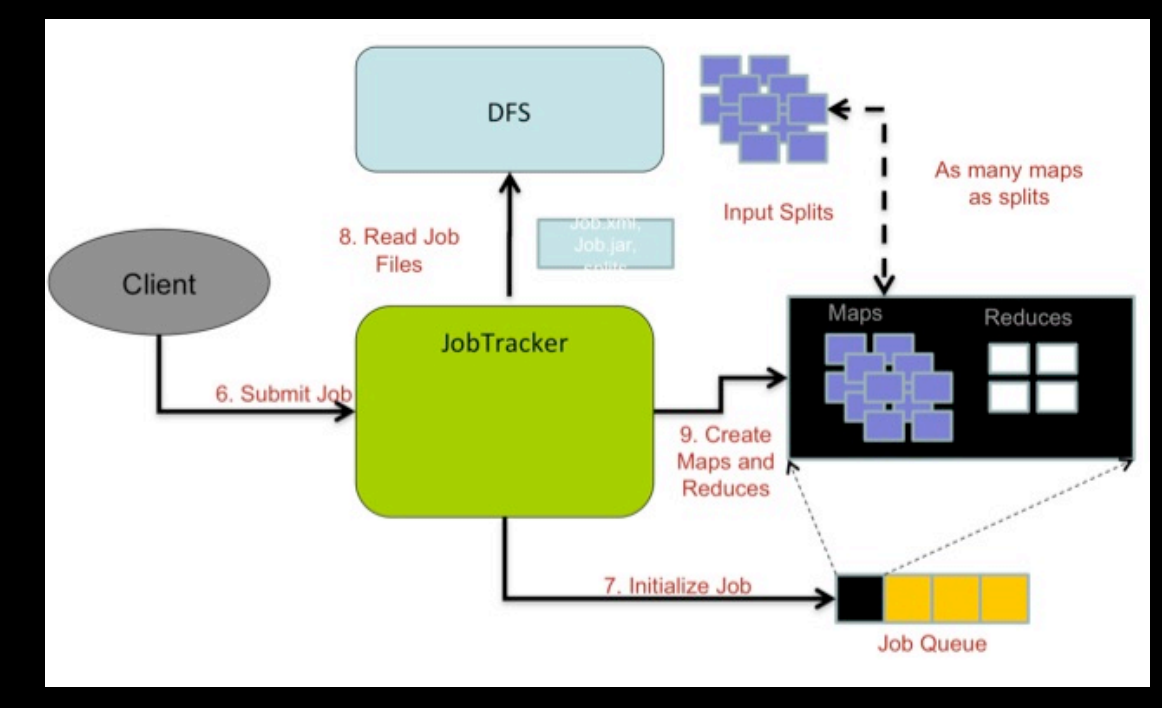

## **Scheduling**

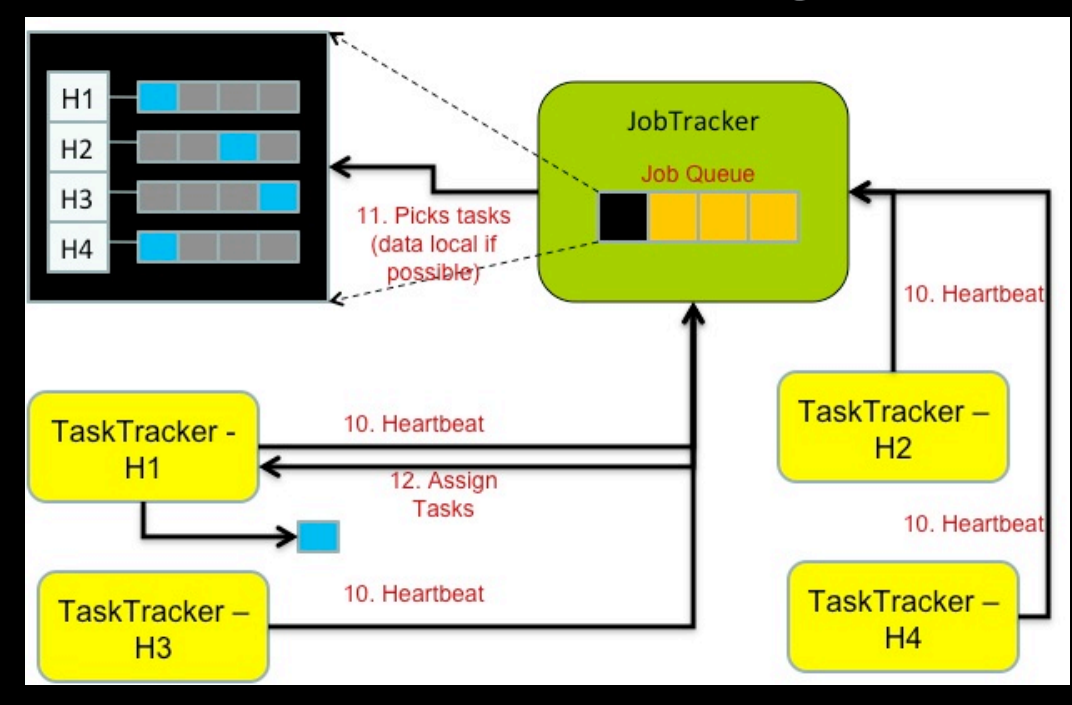

#### **Execution**

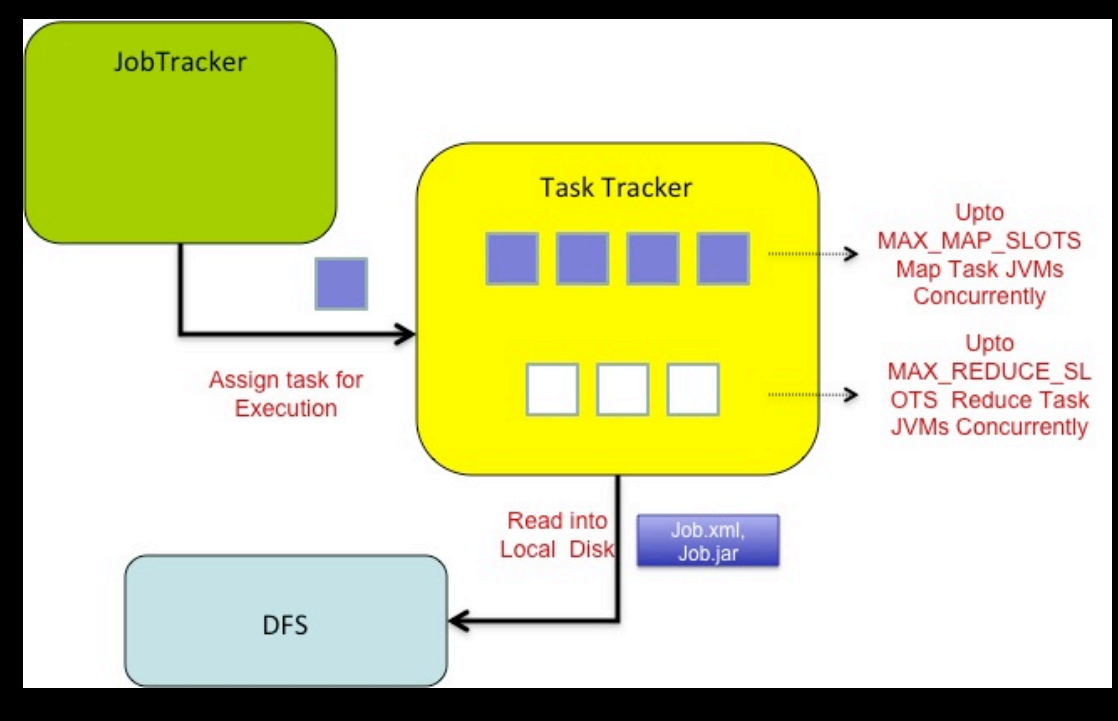

## Reduce Task

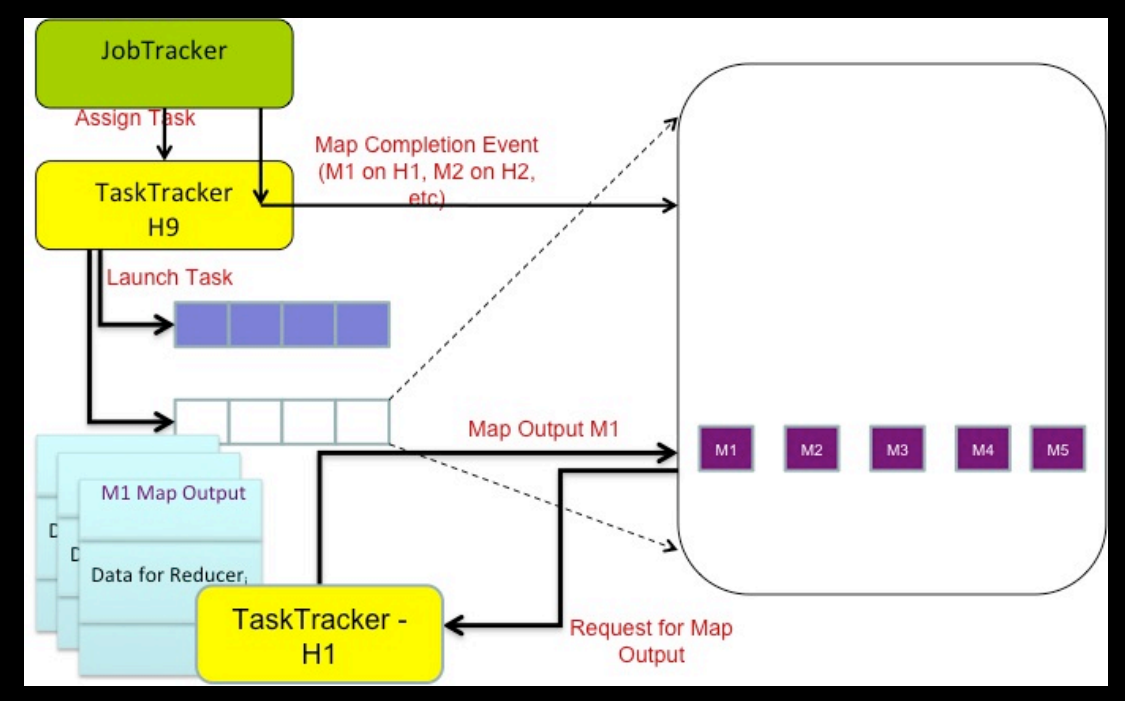

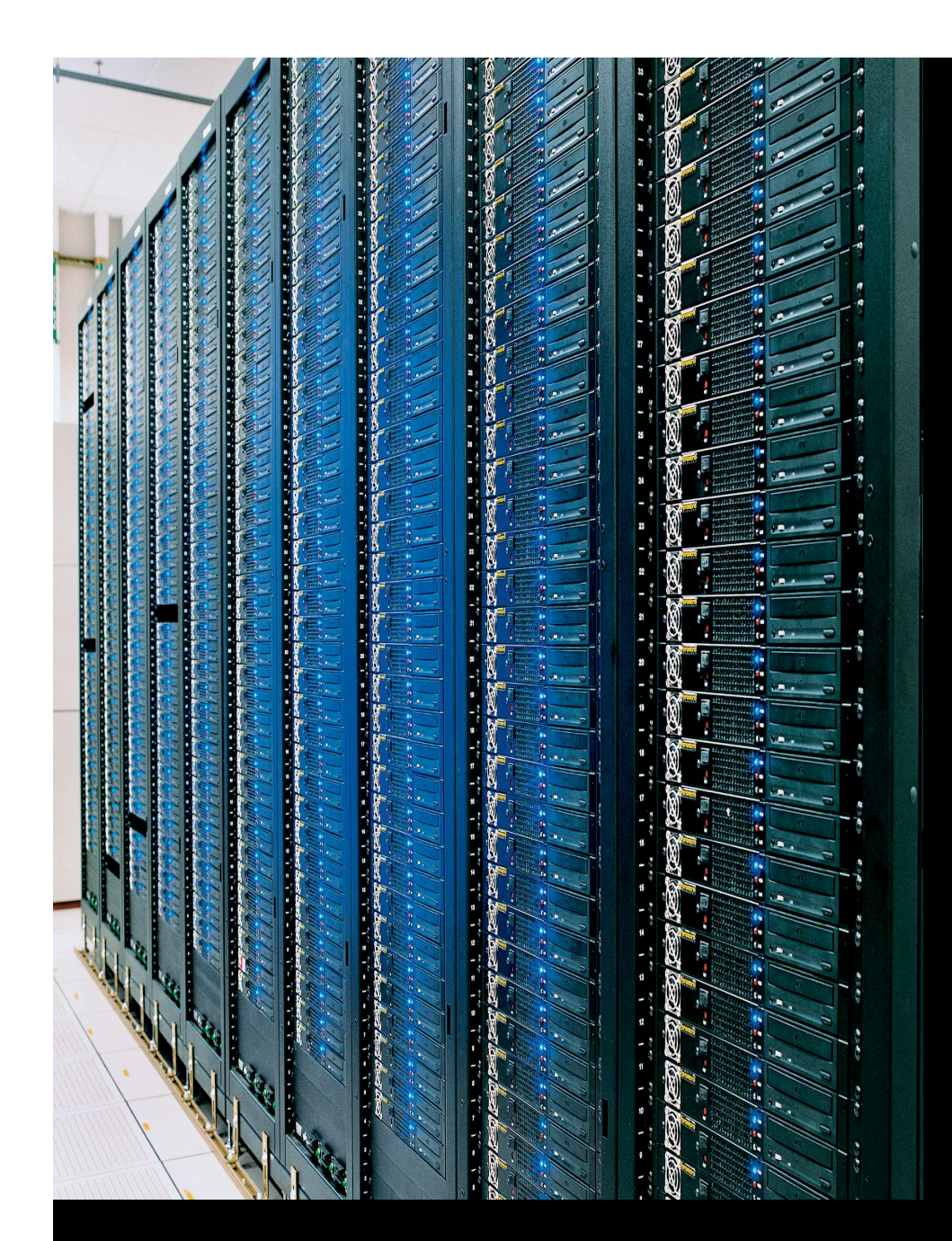

## Session C: Pig

# What is Pig?

- System for processing large semistructured data sets using Hadoop MapReduce platform
- Pig Latin: High-level procedural language
- Pig Engine: Parser, Optimizer and distributed query execution

# Pig vs SQL

- Pig is procedural (How)
- Nested relational data model
- Schema is optional
- Scan-centric analytic workloads
- Limited query optimization
- SQL is declarative
- Flat relational data model
- Schema is required
- OLTP + OLAP workloads
- Significant opportunity for query optimization

# Pig vs Hadoop

- Increase programmer productivity
- Decrease duplication of effort
- Insulates against Hadoop complexity
	- Version Upgrades
	- *JobConf* configuration tuning
	- Job Chains

# Example

- Input: User profiles, Page visits
- Find the top 5 most visited pages by users aged 18-25

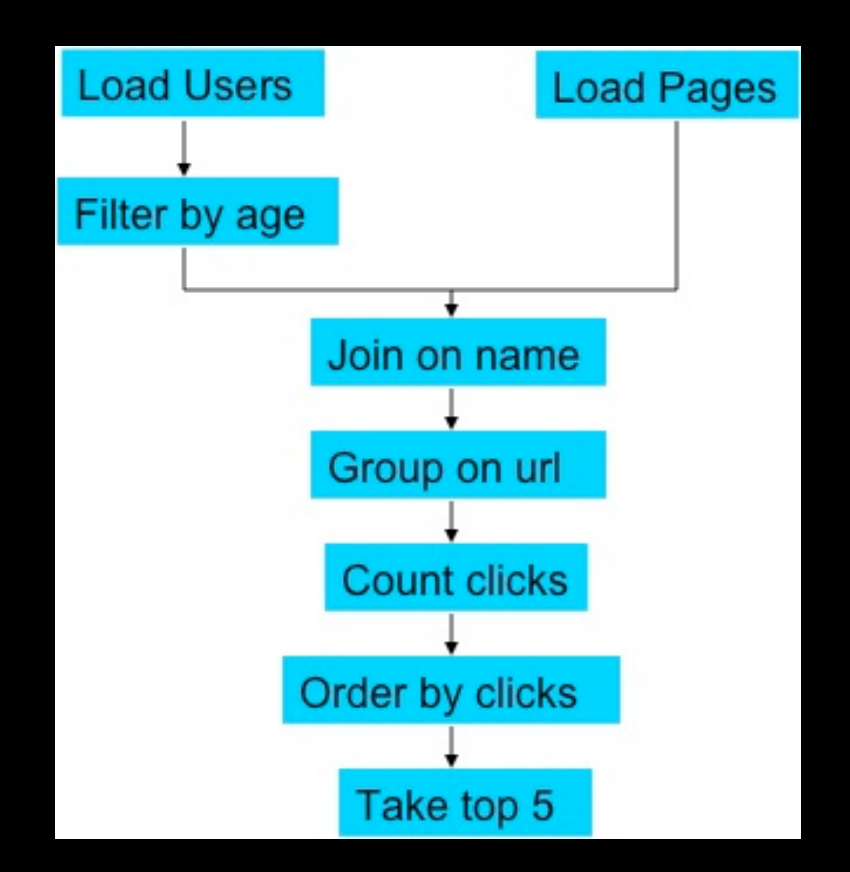

#### In Native Hadoop

#### ers java.in.inseeption<br>ers java.etii.arraption;<br>ers java.etii.inseetor;<br>ers java.etii.histo

obito clase HUMXAMADA (<br>| public statio clase EcostPagne estando HapBoduceBase<br>| legimmento RepportcompWeltable, Text, Text, Text- (

implementa Republications, Text, Text, Text, Text, Text, Text, Text, Text, Text, Text, Text, Text, Text, Text, Text, Text, Text, Text, Text, Text, Text, Text, Text, Text, Text, Text, Text, Text, Text, Text, Text, Text, Te  $\mathbf{E}$ 

)<br>public static class LoudkedFilterCence satesds HaphedoceRase<br>implements HapperCoupTritols, Teat, Dast, Teatr (

is<br>plasmos Republications, two diameter of the state  $\{x_i\}$ <br>is considered in the state of the state of the state of the state<br> $\{x_i\}$  and the state of the state of the state of the<br>state of the state of the state of th

 $\mathbf{r}$ )<br>poblic static class coin actorns magnesismances ;<br>implements madamentment, test, test, mente ;

public void padame:Twat key,<br>Theraborrheats (ner, Teach dd, Ontpitch;Teach (ner, Teach dd, Pearlanghian (<br>Pearland (ner, Teach dd, Teach dd, 2001)<br>// For each vales, Eignpe den WSSS Elia (n'e from and

// accocaingiy.<br>List-UCCING ficat = new Accordist-UCING\*Chi<br>List-UCCING\* second = new Accordist-UCING\*Chi

store in

 $\begin{array}{ll} \texttt{wNLO} & \texttt{12547}, \texttt{minkwNU111} & \texttt{1} \\ \texttt{Testt} & = & \texttt{1547}, \texttt{m000111} \\ \texttt{TestN1} & = & \texttt{1547}, \texttt{m00111} \\ \texttt{17} & \texttt{1741000}, \texttt{0040001101} \\ \texttt{1810000001}, \texttt{004001101} & = & \texttt{1} \\ \texttt{19100001}, \texttt{002011}, \texttt{002011$ ERL-6001VA100

 $\rightarrow$ 

 $\rightarrow$   $^{-1}$  $\frac{1}{\texttt{pathC} \texttt{static} \texttt{class} \texttt{isobdrotated} \texttt{exists} \texttt{mense} \texttt{isobdrotade}} \texttt{ifacicendate} \texttt{hence} \texttt{not} \texttt{not}, \texttt{not}, \texttt{not}, \texttt{not} \texttt{not} \texttt{not} \texttt{not} \texttt{not}$ 

reporter, sending as (1873)

 $[DE133892489340] \times 2010 \text{ MSE}, 50011, 50011, 500111, 500121, 500121, 500121, 500121, 500121, 500121, 500121, 500121, 500121, 500121, 500121, 500121, 500121, 500121, 500121, 500121, 500121, 500121, 500121, 500121, 500121, 5$  $\mathbf{R}$ 

 $\frac{1}{t}$  while class Bedoctlis extends Hapbeloodnes<br>public static class Bedoctlis extends Hapbeloodnes<br>tailed (  $% \left( \left\langle \cdot ,\cdot \right\rangle \right)$  . Here,  $\left\langle \cdot ,\cdot \right\rangle$ 

 $\begin{minipage}[t]{.4\textwidth} \begin{minipage}[t]{.4\textwidth}\centering \begin{tabular}[t]{l|c} \textit{p} & \textit{P} & \textit{P} & \textit{P} & \textit{P} & \textit{P} & \textit{P} \\ \textit{p} & \textit{P} & \textit{P} & \textit{P} & \textit{P} & \textit{P} & \textit{P} & \textit{P} & \textit{P} & \textit{P} & \textit{P} \\ \textit{p} & \textit{p} & \textit{p} & \textit{p} & \textit{p} & \textit{p} & \textit{p} & \$ 

 $\begin{array}{ll} \mbox{length} & = & 0 \\ \mbox{width} & \mbox{width} \\ & \mbox{min} & \mbox{width} \\ & \mbox{sum} & \mbox{width} \\ & \mbox{sum} & \mbox{min} \\ & \mbox{sum} & \mbox{min} \\ \mbox{sum} & \mbox{min} \\ \mbox{sum} & \mbox{min} \\ \mbox{sum} & \mbox{min} \\ \mbox{sum} & \mbox{min} \\ \mbox{sum} & \mbox{min} \\ \mbox{sum} & \mbox{min} \\ \mbox{sum} & \mbox{min} \\ \mbox{sum} & \mbox{min} \\ \mbox{sum} & \mbox{min} \\ \$  $\lambda$ 

)<br> poklic static viane localizate estends Haphelandinas .<br> implemente HapperWritableTomparable, Hritable, LongWritable, Toute d

 $\xi$  point<br>or emist maps  $\begin{tabular}{l|c|c|c|c|c} \hline $\mathbf{q}$-inimodal and $\mathbf{q}$-invariant \\ $\mathbf{q}$-inomial, and $\mathbf{q}$-invariant, and $\mathbf{q}$-invariant \\ $\mathbf{u}$-invariant components, and $\mathbf{q}$-invariant \\ $\mathbf{p}$-inomial, and $\mathbf{q}$-invariant \\ $\mathbf{p}$-inomial, and $\mathbf{q}$-invariant \\ $\mathbf{p}$-invariant, and $\mathbf{q}$-invariant \\ $\mathbf{p}$-invariant, and $\mathbf{q}$-invariant \\ $\mathbf{p}$-invariant, and $\mathbf{$ 

 $\frac{1}{2}$  and is stated class atministivity extends to<br>producerses  $\frac{1}{2}$  , the contraction of the contraction of<br>the contraction of the contraction of  $\Gamma$ 

incommute measurement<br>point maintains (e.g. 1997)<br>point maintains and there are the transfer of the state of the state<br>incommutation (e.g. 1997)<br>point commutation (e.g. 1997)<br>point (e.g. 1997)<br>point (e.g. 1997)<br>point (e.g.

 $\ell\ell$  cany output the first imm records white icoust  $\ll$  imm as iter-measuration (20.0011000110002, 1507-86851111

 $\frac{1}{2}$ entio statio voni mainistranii acqui thouve formeeption (<br>- contrat in = aw contrational response (class);<br>- in setzonema (tosa regest);

.<br>ip.aatostprovaisetiampyset.classjy<br>ip.aatostprovaisetiampyset.classjy<br>riatostprovaa.aatossetelia.com

 $\begin{small} &\mathit{AB} & \mathit{BA} & \mathit{BA} & \mathit{AB} & \mathit{AB} & \mathit{AB} & \mathit{AB} & \mathit{AB} & \mathit{AB} & \mathit{AB} & \mathit{AB} \\ \mathit{AB} & \mathit{AB} & \mathit{BA} & \mathit{BA} & \mathit{AB} & \mathit{AB} & \mathit{AB} & \mathit{BA} & \mathit{AB} & \mathit{BA} & \mathit{AB} & \mathit{BA} \\ \mathit{A} & \mathit{BA} & \mathit{BA} & \mathit{AB} & \mathit{AB} & \mathit{AB} & \mathit{AB} & \mathit{$ 

 $\label{eq:3} \begin{small} \texttt{AddSet} & \texttt{Higgs} & \texttt{maplet} \\ \texttt{AddSet} & \texttt{maplet} & \texttt{maplet} \\ \texttt{endlet} & \texttt{maplet} & \texttt{startlet} \\ \texttt{endlet} & \texttt{endlet} \\ \texttt{endlet} \\ \begin{small} & \texttt{endlet} & \texttt{endlet} \\ \texttt{endlet} \\ \texttt{endlet} \\ \begin{small} & \texttt{endlet} \\ \texttt{endlet} \\ \texttt{endlet} \\ \begin{small} & \texttt{endlet} \\ \texttt{endlet} \\ \texttt{endlet} \\ \begin{small} & \texttt{endlet} \\$ 

19 to 1975)<br>19 to 1972<br>19 to 1975<br>1980 - Andre Lands Lands and American production of the State State and State and State American State and State State State State State State State State State State State State State Sta 

 $\mathbf{r}$ 

# In Pig

Users = load 'users' as (name, age); Filtered = filter Users by age >= 18 and age <= 25; Pages = load 'pages' as (user, url); Joined = join Filtered by name, Pages by user; Grouped = group Joined by url; Summed = foreach Grouped generate group, 

 COUNT(Joined) as clicks; Sorted = order Summed by clicks desc; Top5 = limit Sorted 5; store Top5 into 'top5sites'; 

## Natural Fit

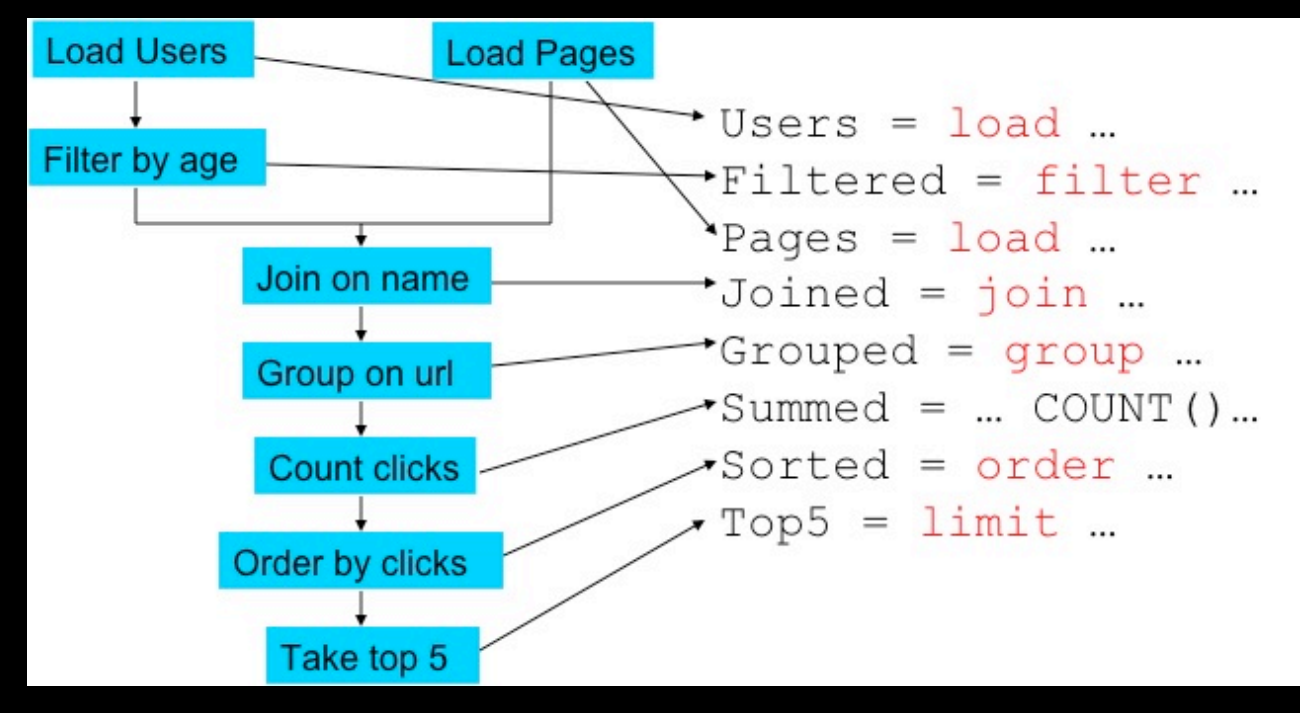

## **Comparison**

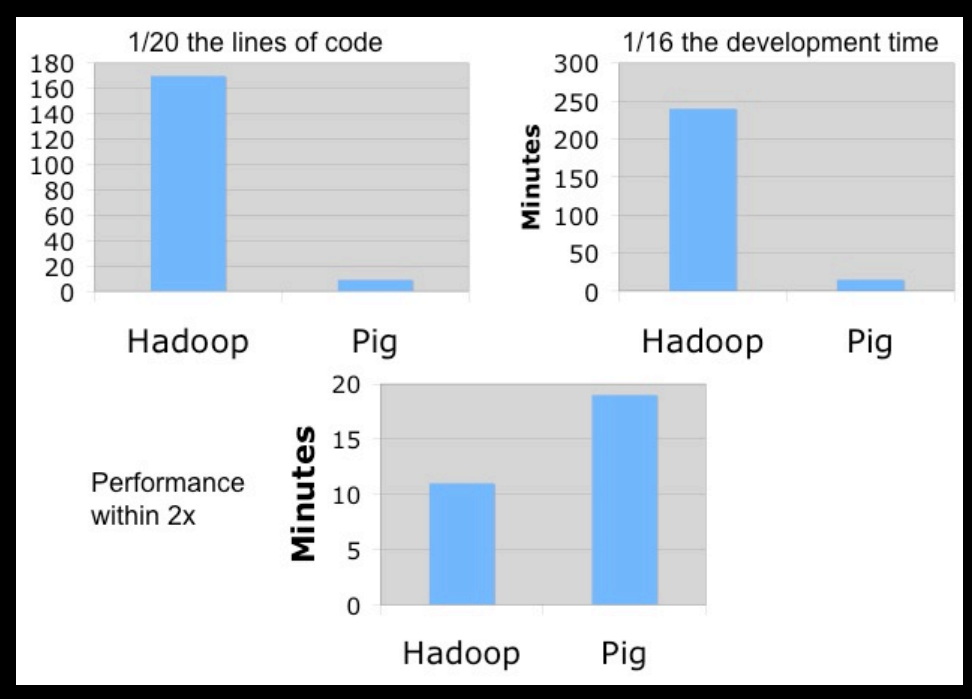

## Flexibility & Control

- Easy to plug-in user code
- Metadata is not mandatory
- Pig does not impose a data model on you
- Fine grained control
- Complex data types

## Pig Data Types

- Tuple: Ordered set of fields
	- Field can be simple or complex type
	- Nested relational model
- Bag: Collection of tuples
	- Can contain duplicates
- Map: Set of (key, value) pairs

## Simple data types

- *int* : 42
- *long* : 42L
- *float* : 3.1415f
- *double* : 2.7182818
- *chararray* : UTF-8 String
- *bytearray* : blob

# NULL

- Same as SQL: unknown or non-existent
- Loader inserts NULL for empty data
- Operations can produce NULL
	- divide by 0
	- dereferencing a non-existent map key

#### **Expressions**

A = LOAD 'data.txt AS (f1:int,  $f2:\{t:(n1:int, n2:int)\},$   $\overline{f3: map[]}$ )

$$
A = \n\begin{cases}\n(1, & \text{--- } A.f1 \text{ or } A.\$0 \\
(2, & 3), (4, 6), \text{--- } A.f2 \text{ or } A.\$1 \\
(3, & \text{--- } A.f2 \text{ or } A.\$1 \\
(4, & \text{--- } A.f2 \text{ or } A.\$2\n\end{cases}
$$

67

# Counting Word Frequencies

- Input: Large text document
- Process:
	- Load the file
	- For each line, generate word tokens
	- Group by word
	- Count words in each group

#### Load

 $myinput = load$  '/user/milindb/text.txt' USING TextLoader() as (myword:chararray); 

(program program)  $\sqrt{(pig \ pig)}$ (program pig) (hadoop pig) (latin latin) (pig latin) 

#### **Tokenize**

words = FOREACH myinput GENERATE FLATTEN(TOKENIZE(\*)); 

(program) (program) (pig) (pig) (program) (pig) (hadoop) (pig) (latin) (latin) (pig) (latin) 

70

## **Group**

grouped = GROUP words BY \$0; 

(pig, {(pig), (pig), (pig), (pig), (pig)}) (latin, {(latin), (latin), (latin)}) (hadoop, {(hadoop)}) (program, {(program), (program), (program)}) 

## **Count**

counts = FOREACH grouped GENERATE group, COUNT(words); 

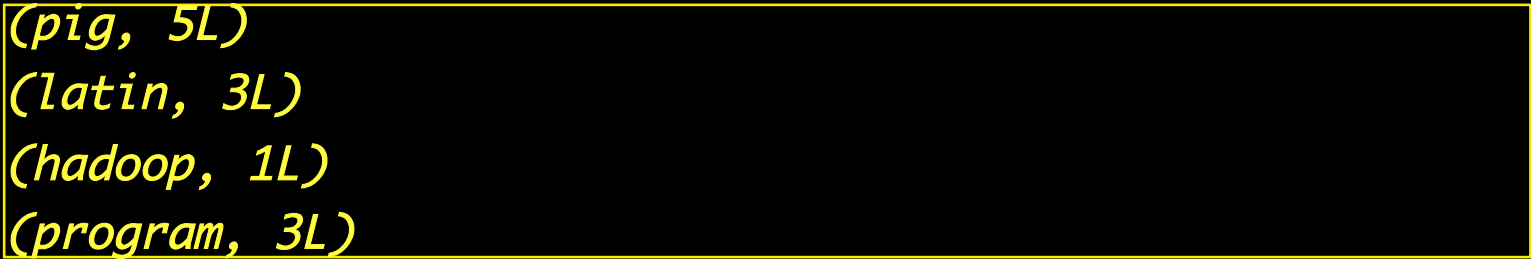

72
### **Store**

store counts into '/user/milindb/output' using PigStorage(); 

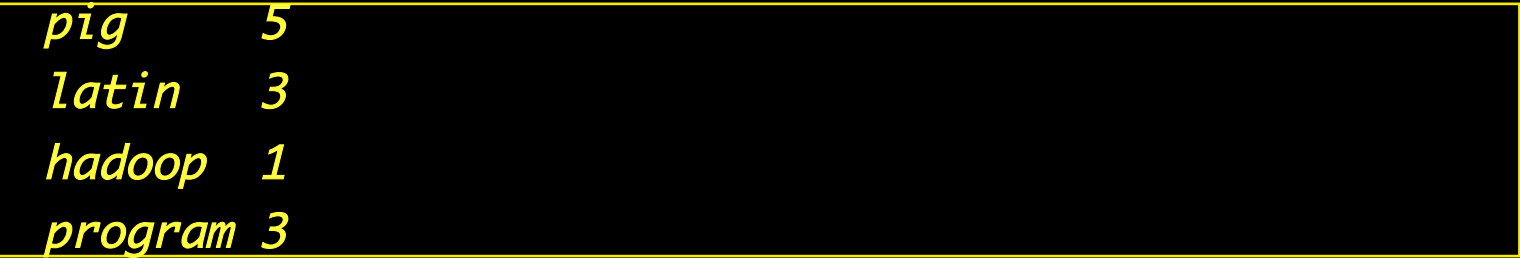

### Example: Log Processing

-- use a custom loader *Logs = load 'apachelogfile' using<br>CommonLogLoader() as (addr, logname,<br>user, time, method, uri, p, bytes);<br>-- apply your own function<br>Cleaned = foreach Logs generate addr,<br>canonicalize(url) as url;<br>Grouped = group Cleaned* Cleaned = foreach Logs generate addr,<br>
canonicalize(url) as url;<br>
Grouped = group Cleaned by url;<br>
-- run the result through a binary<br>
Analyzed = stream Grouped through 'urlanalyzer.py'; store Analyzed into 'analyzedurls'; 

### Schema on the fly

-- declare your types<br>Grades = load 'studentgrades' as<br>(name: chararray, age: int,<br>gpa: double); Good = filter Grades by age > 18<br>and gpa > 3.0; -- ordering will be by type<br>Sorted = order Good by gpa;<br>store Sorted into 'smartgrownups';

### Nested Data

Logs = load 'weblogs' as (url, userid);<br>Grouped = group Logs by url;<br>-- Code inside {} will be applied to each DisinctCount = foreach Grouped { Userid = Logs.userid; DistinctUsers = distinct Userid; generate group, COUNT(DistinctUsers); }<br>} store DistinctCount into 'distinctcount'; 

### Pig Architecture

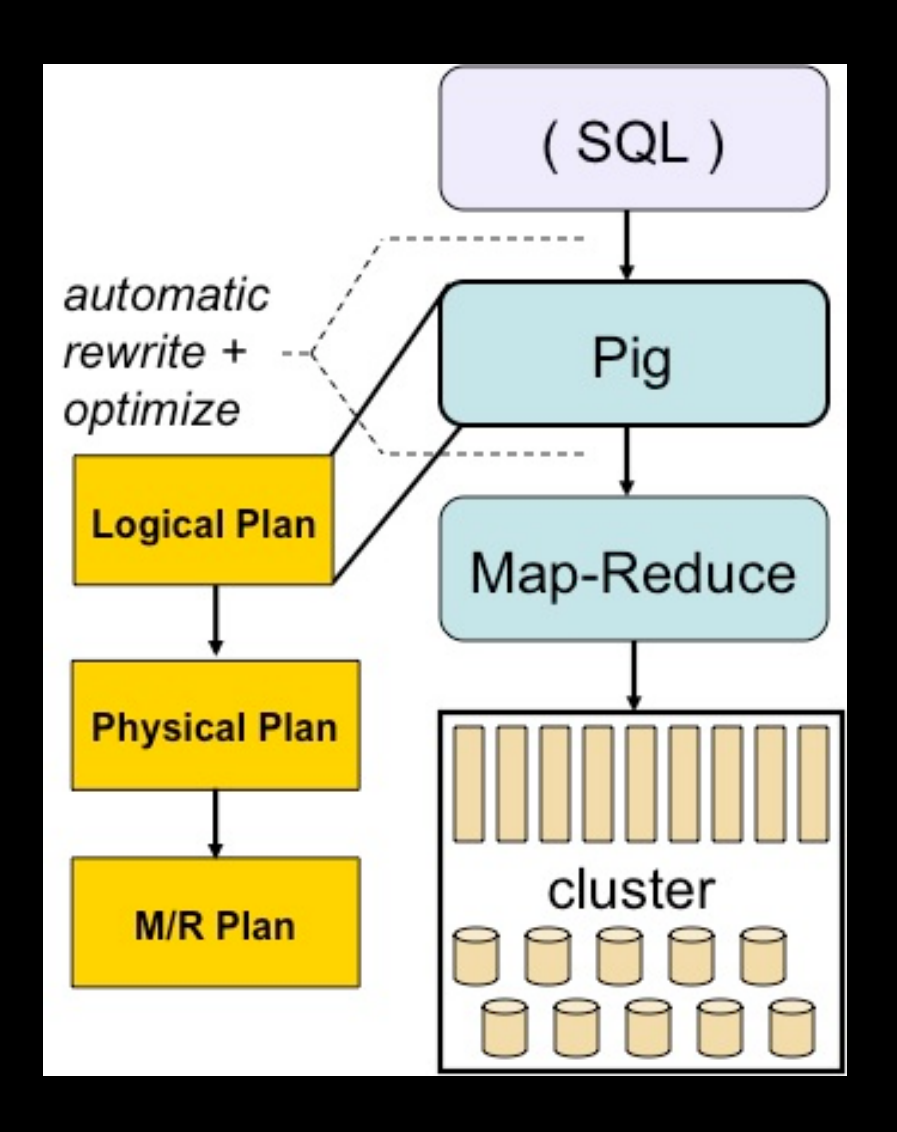

# Pig Frontend

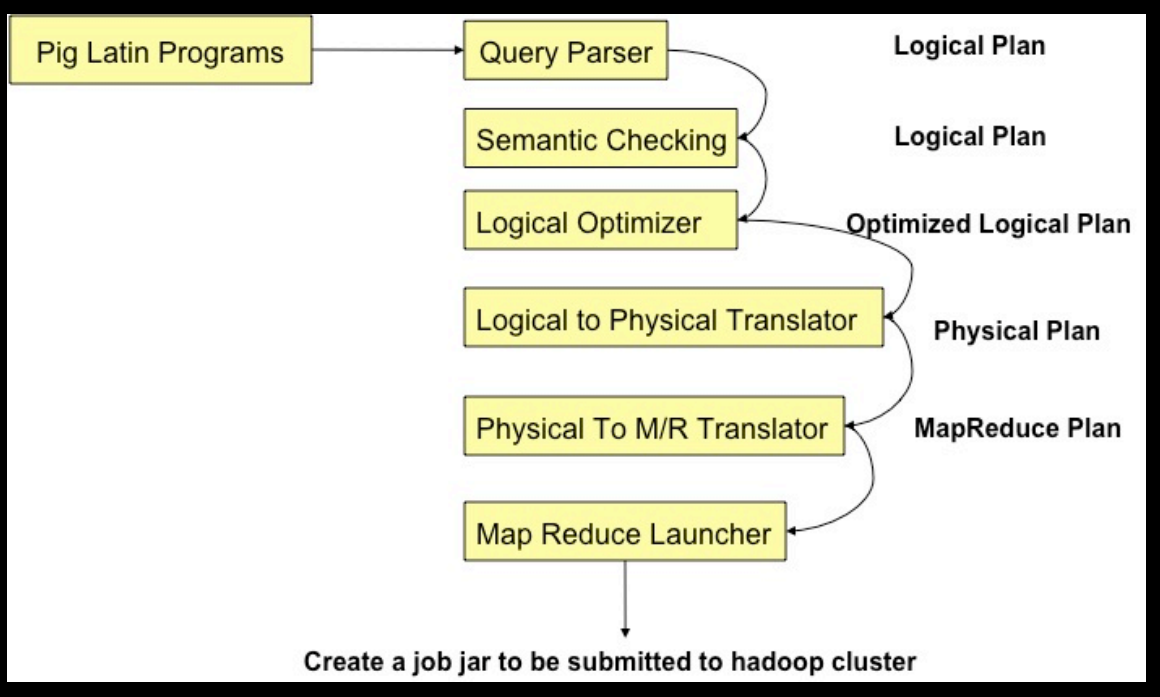

# Logical Plan

- Directed Acyclic Graph
	- Logical Operator as Node
	- Data flow as edges
- Logical Operators
	- One per Pig statement
	- Type checking with Schema

# Pig Statements

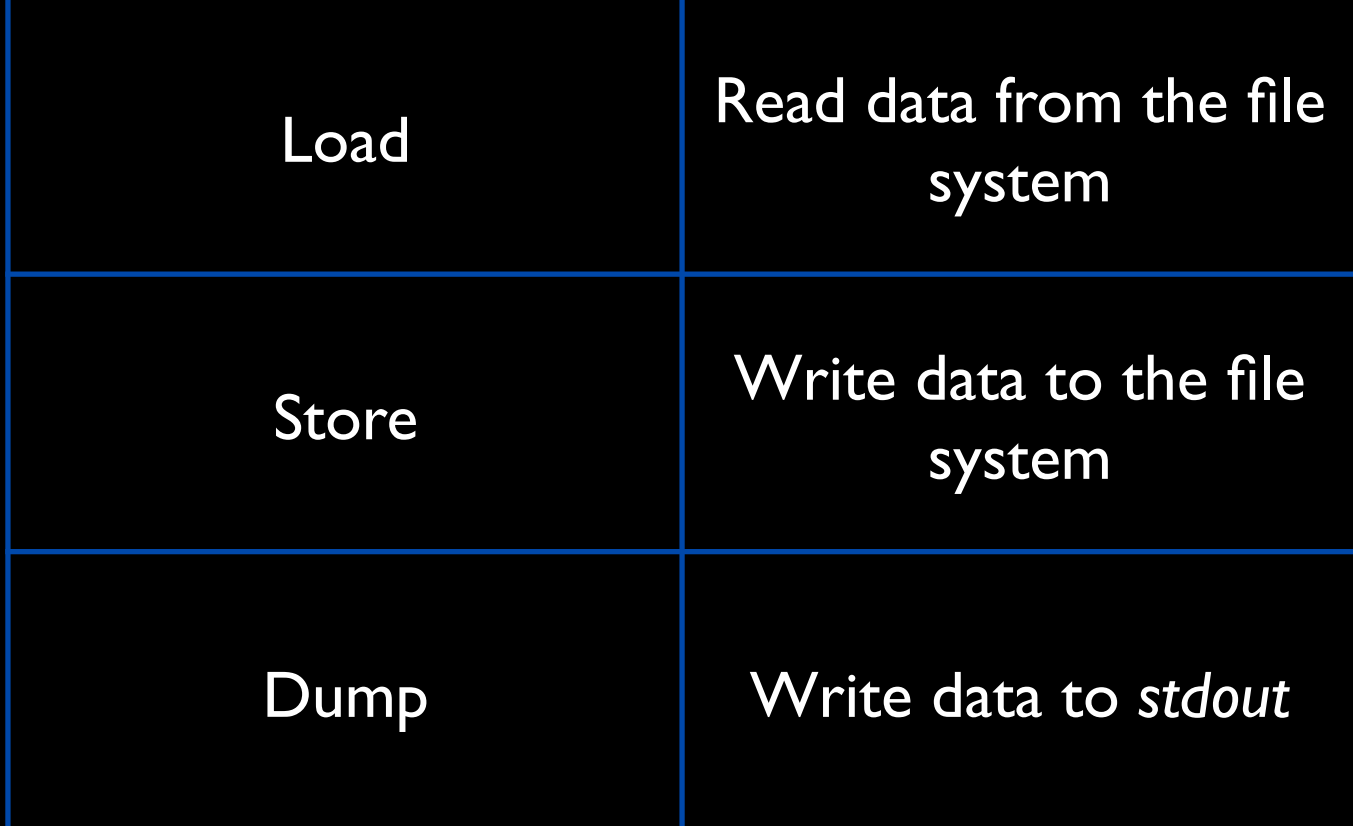

# Pig Statements

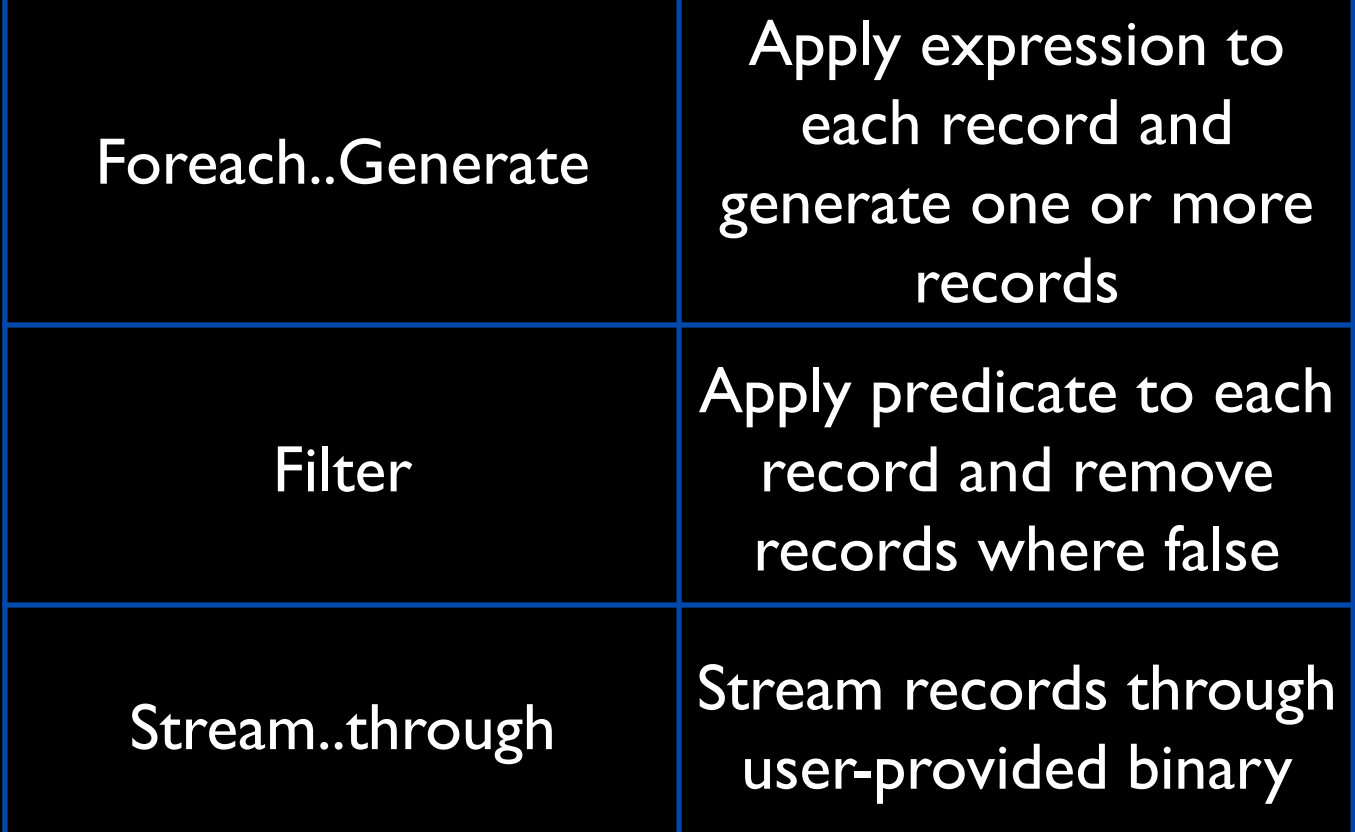

# Pig Statements

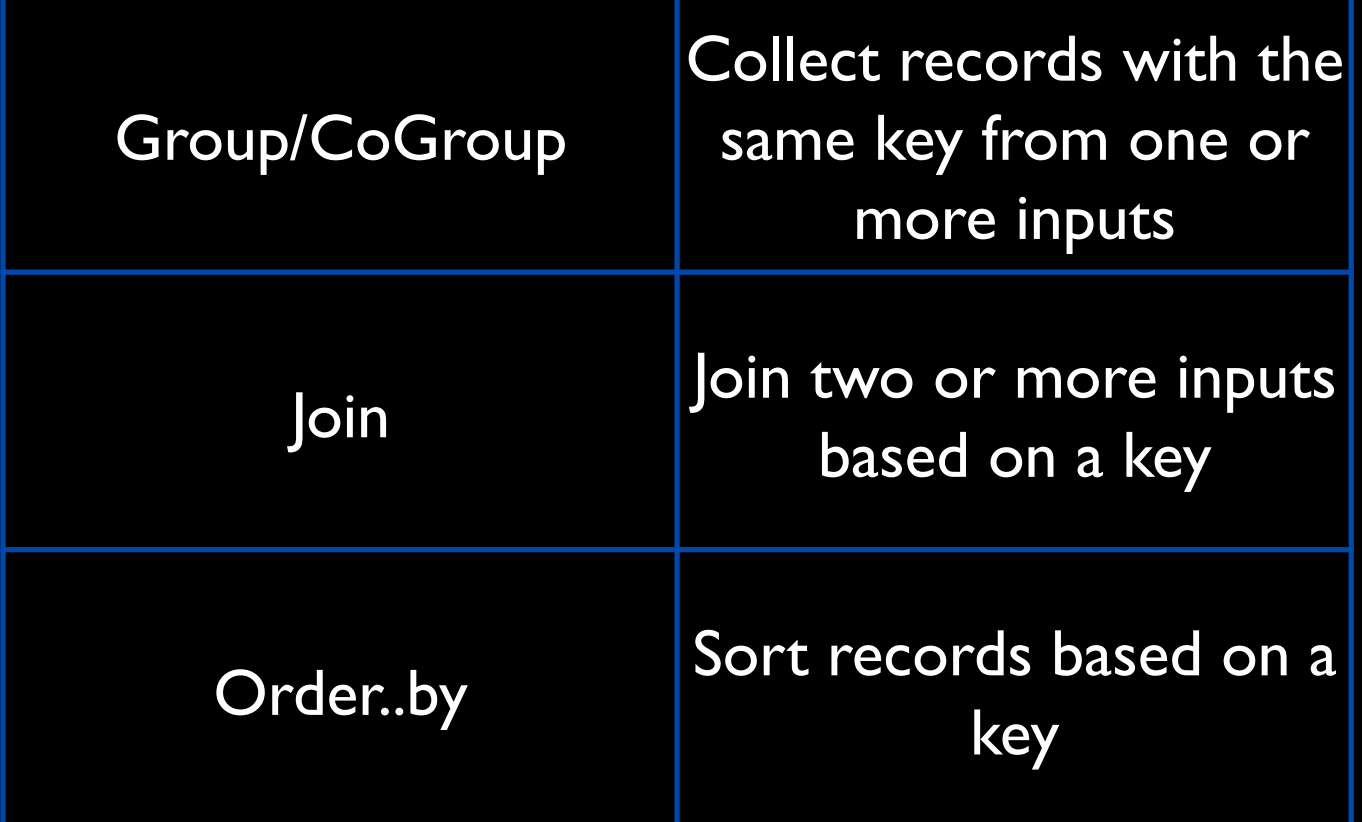

# Physical Plan

- Pig supports two back-ends
	- Local
	- Hadoop MapReduce
- 1:1 correspondence with most logical operators
	- Except Distinct, Group, Cogroup, Join etc

## MapReduce Plan

- Detect Map-Reduce boundaries – Group, Cogroup, Order, Distinct
- Coalesce operators into Map and Reduce stages
- *Job.jar* is created and submitted to Hadoop *JobControl*

# Lazy Execution

- Nothing really executes until you request output
- Store, Dump, Explain, Describe, **Illustrate**
- Advantages
	- In-memory pipelining
	- Filter re-ordering across multiple commands

## Parallelism

- Split-wise parallelism on Map-side operators
- By default, 1 reducer
- PARALLEL keyword

– group, cogroup, cross, join, distinct, order

# Running Pig

\$ pig grunt > A = load 'students' as (name, age, gpa); grunt >  $B = filter A by gpa > '3.5';$ grunt > store B into 'good\_students'; grunt > dump A; (jessica thompson, 73, 1.63) (victor zipper, 23, 2.43) (rachel hernandez, 40, 3.60) grunt > describe A; A: (name, age, gpa ) 

# Running Pig

- Batch mode
	- \$ pig myscript.pig
- Local mode
	- \$ pig –x local
- Java mode (embed pig statements in java)
	- Keep pig.jar in the class path

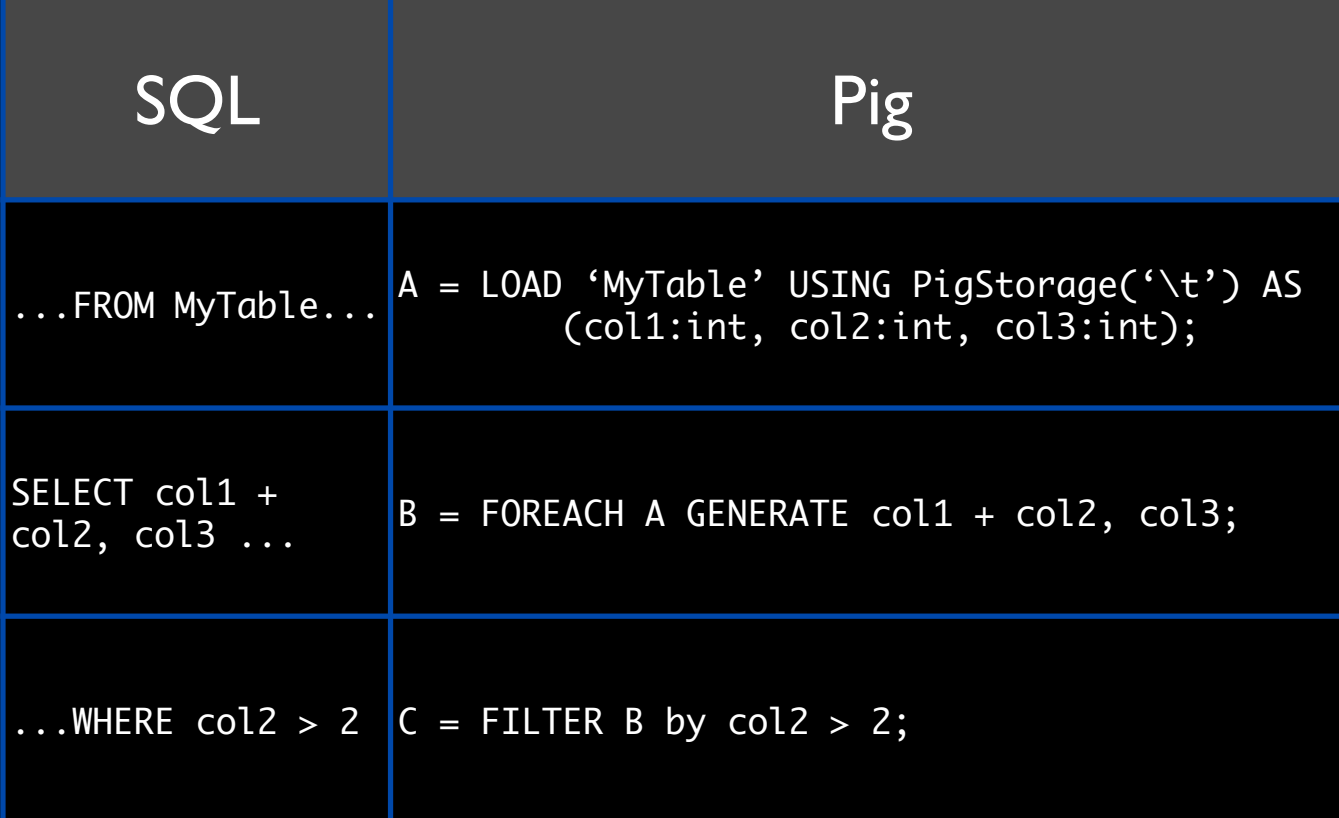

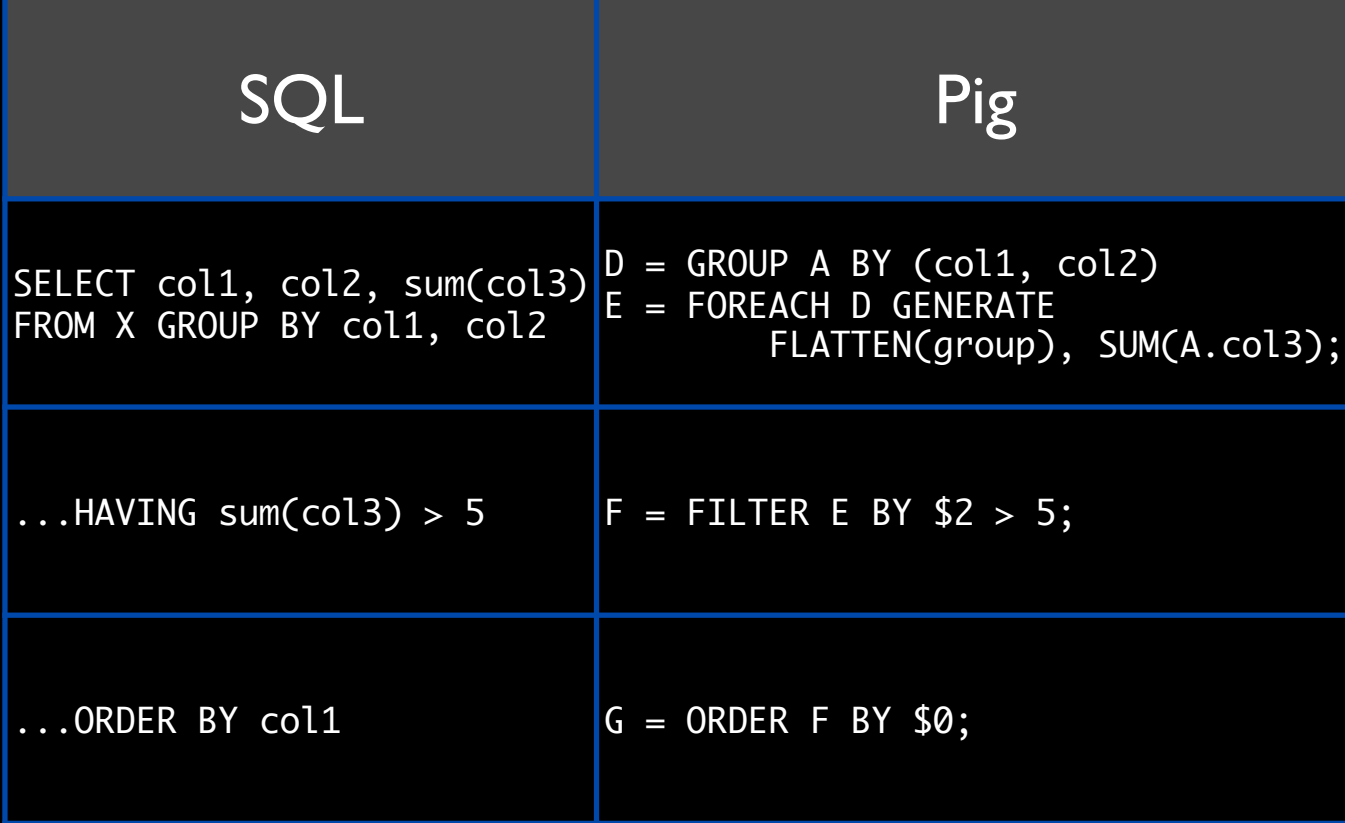

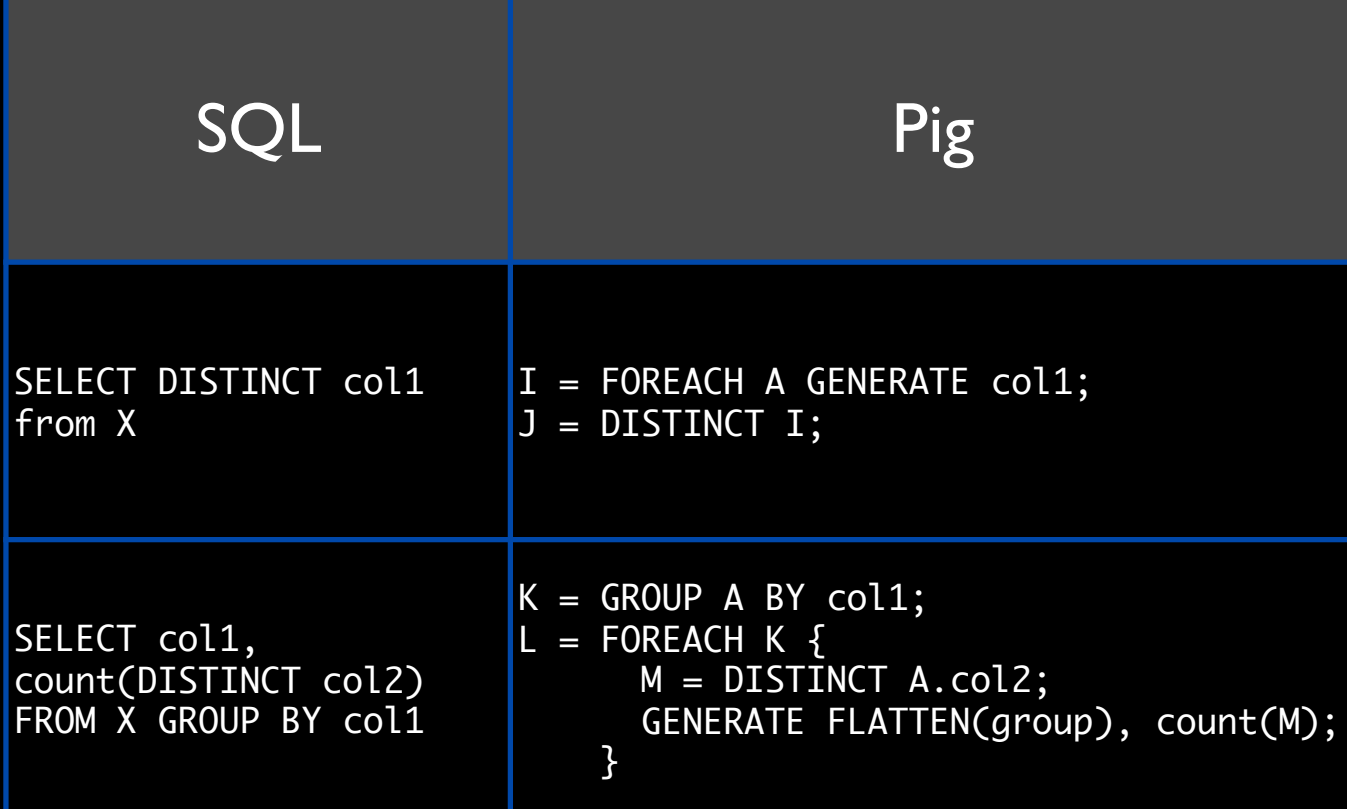

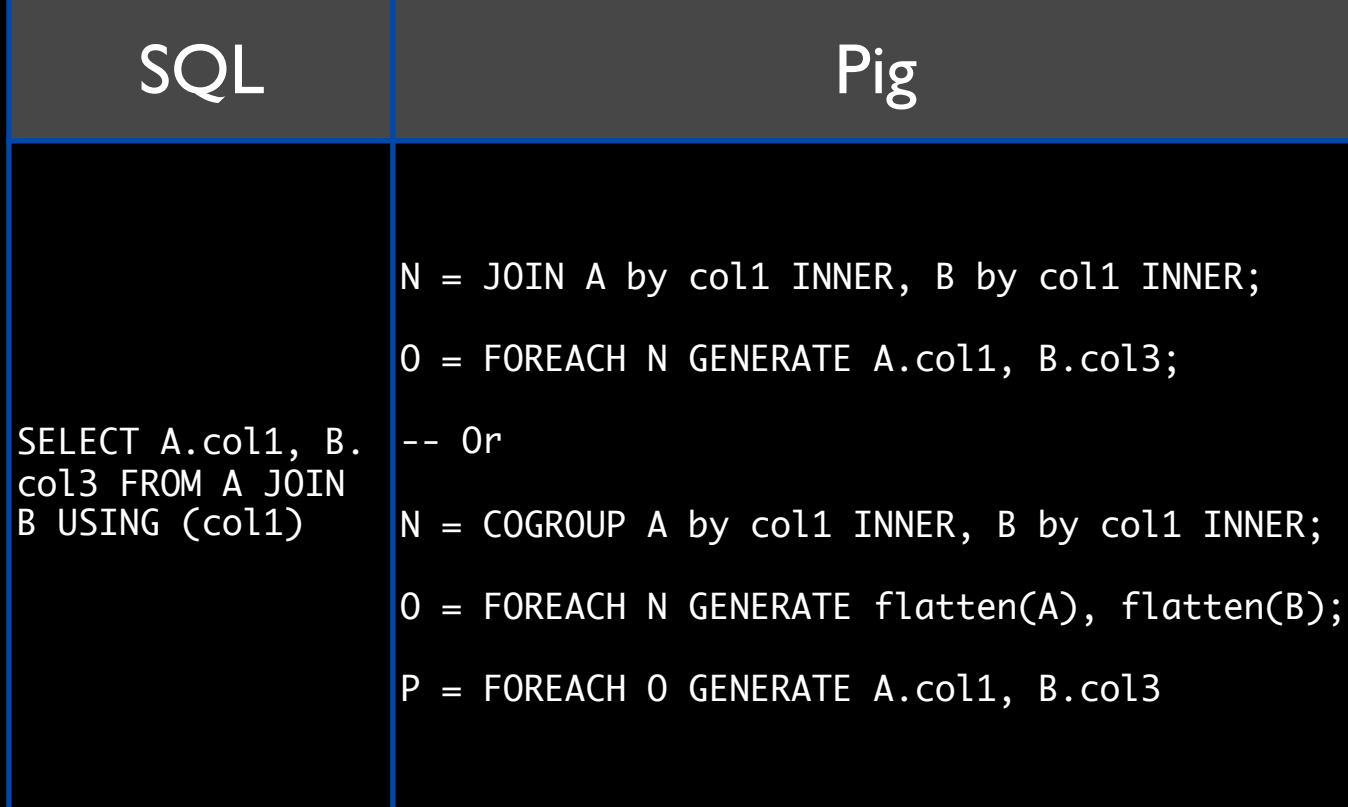